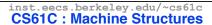

## Lecture 4 – Introduction to C (pt 2)

2010-01-27 C review update: Tonight 7:30-8:30pm @ 306 Soda

### Lecturer SOE Dan Garcia

www.cs.berkeley.edu/~ddgarcia

All eyes on Apple ⇒ Today, Apple will make a big announcement; many have speculated it's a "tablet" (much like the iPhone) which will change the industry.

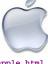

www.nytimes.com/2010/01/26/technology/26apple.html

#### **Review**

- All declarations go at the beginning of each function except if you use C99.
- Only 0 and NULL evaluate to FALSE.
- All data is in memory. Each memory location has an address to use to refer to it and a value stored in it.
- A pointer is a C version of the address.
  - "follows" a pointer to its value
  - gets the address of a value

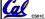

Garcia, Spring 2010 © UCB

# **More C Pointer Dangers**

- Declaring a pointer just allocates space to hold the pointer – it does not allocate something to be pointed to!
- Local variables in C are not initialized, they may contain anything.
- What does the following code do?

```
void f()
    int *ptr;
    *ptr = 5;
}
```

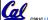

Garcia, Spring 2010 © UCB

# **Arrays (1/5)**

Declaration:

```
int ar[2];
```

declares a 2-element integer array. An array is really just a block of memory.

```
int ar[] = {795, 635};
```

declares and fills a 2-elt integer array.

Accessing elements:

ar[num]

returns the num<sup>th</sup> element.

Garcia, Spring 2010 © UCB

# Arrays (2/5)

- Arrays are (almost) identical to pointers
  - •char \*string and char string[] are nearly identical declarations
  - They differ in very subtle ways: incrementing, declaration of filled arrays
- Key Concept: An array variable is a "pointer" to the first element.

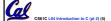

# **Arrays (3/5)**

- Consequences:
  - ·ar is an array variable but looks like a pointer in many respects (though not all)
  - •ar[0] is the same as \*ar
  - •ar[2] is the same as \* (ar+2)
  - · We can use pointer arithmetic to access arrays more conveniently.
- Declared arrays are only allocated while the scope is valid

```
char *foo() {
   char string[32]; ...;
   return string;
) is incorrect
```

### **Arrays (4/5)**

 Array size n; want to access from 0 to n-1, so you should use counter AND utilize a variable for declaration & incr

```
• Wrong
int i, ar[10];
for(i = 0; i < 10; i++) { ... }

• Right
int ARRAY_SIZE = 10
int i, a[ARRAY_SIZE];
for(i = 0; i < ARRAY_SIZE; i++) { ... }</pre>
```

Why? SINGLE SOURCE OF TRUTH

 You're utilizing indirection and avoiding maintaining two copies of the number 10

CS61C L04 Introduction to C (pt 2) (7

Garcia Spring 2010 © UC

### **Arrays (5/5)**

- Pitfall: An array in C does <u>not</u> know its own length, & bounds not checked!
  - · Consequence: We can accidentally access off the end of an array.
  - Consequence: We must pass the array and its size to a procedure which is going to traverse it.
- Segmentation faults and bus errors:
  - These are VERY difficult to find; be careful! (You'll learn how to debug these in lab...)

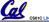

CS61C L04 Introduction to C (pt 2) (8)

Garcia, Spring 2010 © UCB

### Pointer Arithmetic (1/2)

- Since a pointer is just a mem address, we can add to it to traverse an array.
- •p+1 returns a ptr to the next array elt.

- What if we have an array of large structs (objects)?
  - C takes care of it: In reality, p+1 doesn't add 1 to the memory address, it adds the size of the array element.

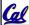

CS61C L04 Introduction to C (pt 2) (9)

Sarcia, Spring 2010 © U

### Pointer Arithmetic (2/2)

- C knows the size of the thing a pointer points to every addition or subtraction moves that many bytes.
  - 1 byte for a char, 4 bytes for an int, etc.
- So the following are equivalent:

```
int get(int array[], int n)
{
    return (array[n]);
    // OR...
    return *(array + n);
}
```

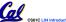

CS61C L04 Introduction to C (pt 2) (10)

Garcia, Spring 2010 © UCE

### **Pointers in C**

- Why use pointers?
  - If we want to pass a huge struct or array, it's easier / faster / etc to pass a pointer than the whole thing.
  - In general, pointers allow cleaner, more compact code.
- •So what are the drawbacks?
  - Pointers are probably the single largest source of bugs in software, so be careful anytime you deal with them.
  - Dangling reference (premature free)
  - Memory leaks (tardy free)

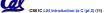

Garcia. Spring 2010 @ UCE

## **C** Strings

 A string in C is just an array of characters.

```
char string[] = "abc";
```

- How do you tell how long a string is?
  - •Last character is followed by a 0 byte
    (null terminator)
    int strlen(char s[])
    {
     int n = 0;

while (s[n] != 0) n++;

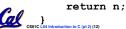

Garcia, Spring 2010 © UCE

## **Pointer Arithmetic Peer Instruction Q**

# How many of the following are invalid?

pointer + integer integer + pointer pointer + pointer IV. pointer – integer integer – pointer pointer - pointer VII. VIII.

IX.

compare pointer to pointer compare pointer to integer compare pointer to 0 compare pointer to NULL

Garcia, Spring 2010 © UCB

#invalid

a)1 b) 2

c) 3

d) 4

e) 5

## **Peer Instruction**

```
int main(void) {
  int A[] = {5,10};
  int *p = A;
                                                           5 10
                                                      A[0]A[1]
  printf("%u %d %d %d\n",p,*p,A[0],A[1]);
p = p + 1;
printf("%u %d %d %d\n",p,*p,A[0],A[1]);
*p = *p + 1;
printf("%u %d %d %d\n",p,*p,A[0],A[1]);
}
If the first printf outputs 100 5 5 10, what will the other two printf output?
```

a) 101 10 5 10 then 101 11 5 11 b) 104 10 5 10 then 104 11 5 11 c) 101 <other> 5 10 then 101 <3-others> d) 104 <other> 5 10 then 104 <3-others> e) One of the two printfs causes an ERROR

Cal

### "And in Conclusion..."

- Pointers and arrays are virtually same
- C knows how to increment pointers
- C is an efficient language, with little protection
  - Array bounds not checked
  - · Variables not automatically initialized
- (Beware) The cost of efficiency is more overhead for the programmer.
  - "C gives you a lot of extra rope but be careful not to hang yourself with it!"

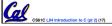

# Reference slides

You ARE responsible for the material on these slides (they're just taken from the reading anyway); we've moved them to the end and off-stage to give more breathing room to lecture!

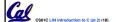

### **Administrivia**

- Read K&R 6 by the next lecture
- There is a language called D!
  - · www.digitalmars.com/d/
- Homework expectations
  - · Readers don't have time to fix your programs which have to run on lab machines.
  - · Code that doesn't compile or fails all of the autograder tests  $\Rightarrow$  0

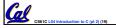

# **Administrivia**

- Slip days
  - You get 3 "slip days" per year to use for any homework assignment or project
  - · They are used at 1-day increments. Thus 1 minute late = 1 slip day used.
  - They're recorded automatically (by checking submission time) so you don't need to tell us when you're using them
  - Once you've used all of your slip days, when a project/hw is late, it's ... 0 points.
  - If you submit twice, we ALWAYS grade the latter, and deduct slip days appropriately
  - · You no longer need to tell anyone how your dog ate your computer.
  - You should really save for a rainy day ... we all get sick and/or have family emergencies!

### Pointers & Allocation (1/2)

After declaring a pointer:

```
int *ptr;
```

ptr doesn't actually point to anything yet (it actually points somewhere - but don't know where!). We can either:

- · make it point to something that already exists, or
- · allocate room in memory for something new that it will point to... (next time)

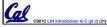

### Pointers & Allocation (2/2)

 Pointing to something that already exists:

```
int *ptr, var1, var2;
 var1 = 5;
ptr = &var1;
  var2 = *ptr;
```

 var1 and var2 have room implicitly allocated for them.

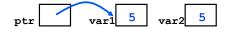

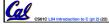

Garcia, Spring 2010 © UCB

### Arrays (one elt past array must be valid)

• Array size n; want to access from 0 to n-1, but test for exit by comparing to address one element past the array

```
int ar[10], *p, *q, sum = 0;
```

- · Is this legal?
- C defines that one element past end of cause an bus error or address error array must be a valid address, i.e., not

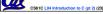

### **Pointer Arithmetic**

- •So what's valid pointer arithmetic?
  - Add an integer to a pointer.
  - Subtract 2 pointers (in the same array).
  - Compare pointers (<, <=, ==, !=, >, >=)
  - · Compare pointer to NULL (indicates that the pointer points to nothing).
- Everything else is illegal since it makés no sense:
  - adding two pointers
  - · multiplying pointers

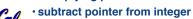

Garcia, Spring 2010 © UCB

# **Pointer Arithmetic to Copy memory**

 We can use pointer arithmetic to "walk" through memory:

```
void copy(int *from, int *to, int n) {
    int i;
    for (i=0; i<n; i++) {
        *to++ = *from++;
```

Note we had to pass size (n) to copy

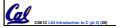

## Arrays vs. Pointers

- An array name is a read-only pointer to the 0<sup>th</sup> element of the array.
- An array parameter can be declared as an array or a pointer; an array argument can be passed as a pointer.

```
int strlen(char *s)
int strlen(char s[])
    int n = 0;
                           int n = 0;
                           while (s[n] != 0)
   while (s[n] != 0)
       n++;
                              n++;
   return n;
                           return n;
         Could be written:
         while (s[n])
```

```
Pointer Arithmetic Summary

• x = *(p+1)?

\Rightarrow x = *(p+1);

• x = *p+1?

\Rightarrow x = (*p) + 1;

• x = (*p) + + 2;

• x = (*p) + + 2;

• x = *p + 2;

• x = *p + 3;

• x = *p + 4;

• x = *p + 4;

• x = *p + 4;

• x = *p + 4;

• x = *p + 4;

• x = *p + 4;

• x = *p + 4;

• x = *p + 4;

• x = *p + 4;

• x = *p + 4;

• x = *p + 4;

• x = *p + 4;

• x = *p + 4;

• x = *p + 4;

• x = *p + 4;

• x = *p + 4;

• x = *p + 4;

• x = *p + 4;

• x = *p + 4;

• x = *p + 4;

• x = *p + 4;

• x = *p + 4;

• x = *p + 4;

• x = *p + 4;

• x = *p + 4;

• x = *p + 4;

• x = *p + 4;

• x = *p + 4;

• x = *p + 4;

• x = *p + 4;

• x = *p + 4;

• x = *p + 4;

• x = *p + 4;

• x = *p + 4;

• x = *p + 4;

• x = *p + 4;

• x = *p + 4;

• x = *p + 4;

• x = *p + 4;

• x = *p + 4;

• x = *p + 4;

• x = *p + 4;

• x = *p + 4;

• x = *p + 4;

• x = *p + 4;

• x = *p + 4;

• x = *p + 4;

• x = *p + 4;

• x = *p + 4;

• x = *p + 4;

• x = *p + 4;

• x = *p + 4;

• x = *p + 4;

• x = *p + 4;

• x = *p + 4;

• x = *p + 4;

• x = *p + 4;

• x = *p + 4;

• x = *p + 4;

• x = *p + 4;

• x = *p + 4;

• x = *p + 4;

• x = *p + 4;

• x = *p + 4;

• x = *p + 4;

• x = *p + 4;

• x = *p + 4;

• x = *p + 4;

• x = *p + 4;

• x = *p + 4;

• x = *p + 4;

• x = *p + 4;

• x = *p + 4;

• x = *p + 4;

• x = *p + 4;

• x = *p + 4;

• x = *p + 4;

• x = *p + 4;

• x = *p + 4;

• x = *p + 4;

• x = *p + 4;

• x = *p + 4;

• x = *p + 4;

• x = *p + 4;

• x = *p + 4;

• x = *p + 4;

• x = *p + 4;

• x = *p + 4;

• x = *p + 4;

• x = *p + 4;

• x = *p + 4;

• x = *p + 4;

• x = *p + 4;

• x = *p + 4;

• x = *p + 4;

• x = *p + 4;

• x = *p + 4;

• x = *p + 4;

• x = *p + 4;

• x = *p + 4;

• x = *p + 4;

• x = *p + 4;

• x = *p + 4;

• x = *p + 4;

• x = *p + 4;

• x = *p + 4;

• x = *p + 4;

• x = *p + 4;

• x = *p + 4;

• x = *p + 4;

•
```

### **Segmentation Fault vs Bus Error?**

- http://www.hyperdictionary.com/
- Bus Error
  - A fatal failure in the execution of a machine language instruction resulting from the processor detecting an anomalous condition on its bus. Such conditions include invalid address alignment (accessing a multi-byte number at an odd address), accessing a physical address that does not correspond to any device, or some other device-specific hardware error. A bus error triggers a processor-level exception which Unix translates into a "SIGBUS" signal which, if not caught, will terminate the current process.
- Segmentation Fault
  - An error in which a running Unix program attempts to access memory not allocated to it and terminates with a segmentation violation error and usually a core dump.

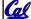

CS61C L04 Introduction to C (pt 2) (28)

Garcia, Spring 2010 © UC

# **C Pointer Dangers**

 Unlike Java, C lets you cast a value of any type to any other type without performing any checking.

- The first pointer declaration is invalid since the types do not match.
- The second declaration is valid C but is almost certainly wrong

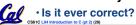

Garcia, Spring 2010 ⊗ UCB

# **C Strings Headaches**

- One common mistake is to forget to allocate an extra byte for the null terminator.
- More generally, C requires the programmer to manage memory manually (unlike Java or C++).
  - When creating a long string by concatenating several smaller strings, the programmer must insure there is enough space to store the full string!
  - What if you don't know ahead of time how big your string will be?

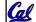

Buffer overrun security holes!

Garcia, Spring 2010 © UCE

# **Common C Error**

There is a difference between assignment and equality

```
a = b is assignmenta == b is an equality test
```

- This is one of the most common errors for beginning C programmers!
  - One solution (when comparing with constant) is to put the var on the right!
     If you happen to use =, it won't compile.

```
if (3 == a) { ...
```

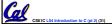

Garcia, Spring 2010 © UCI

# **C String Standard Functions**

- •int strlen(char \*string);
  - · compute the length of string
- •int strcmp(char \*str1, char \*str2);
  - return 0 if str1 and str2 are identical (how is this different from str1 == str2?)
- •char \*strcpy(char \*dst, char \*src);
  - copy the contents of string src to the memory at dst. The caller must ensure that dst has enough memory to hold the data to be copied.

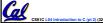

Garcia, Spring 2010 © UC